## Übungen zu SQL-Abfragen

## 1. Tabellenstruktur

Wichtig bei folgenden Aufgaben ist, dass in deiner Datenbank folgende Tabellen angelegt sind: Bestellungen

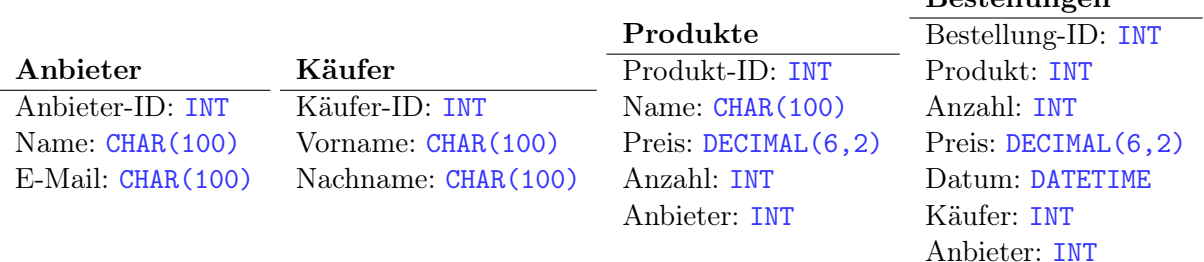

## 2. Import von Daten

Importiere die Datei Daten.sql aus dem Tauschverzeichnis in deine Tabellen.

## 3. Abfragen von Datensätzen

Schreibe alle Schritte auf, die zur Lösung der Aufgaben nötig sind! Schreibe die Befehle inklusive einer kurzen Beschreibung auf.

a) Liste alle Produkte vom Anbieter Amazon auf.

b) Liste alle Bestellungen von Hans Fröhlich auf.

c) Liste alle Produktnamen auf, die Hans Fröhlich bestellt hat.

d) Liste alle Produktnamen auf, die Thomas Tischler gekauft hat.

e) Liste alle Anbieter (mit Name und E-Mail) auf, von denen Maximilian Mayer etwas bestellt hat.

f) Liste alle Anbieter auf, dessen Produkte einen Lagerbestand von weniger als 20 haben.